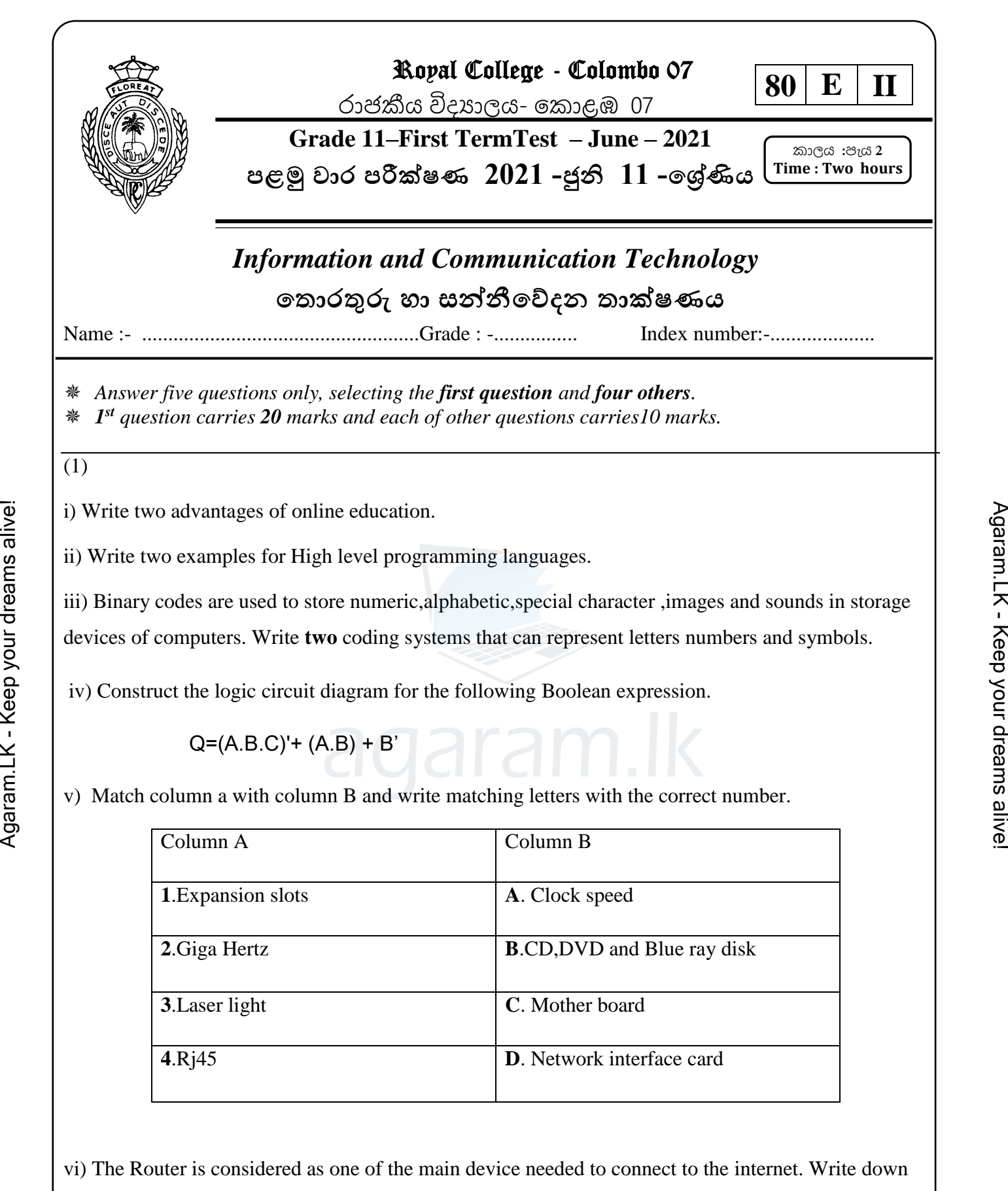

two main functions of the router.

vii) What are the values of 64 MOD 5 DIV 2 and 64 DIV 5MOD 2 respectively.

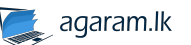

viii) Draw the relevant flow chart segment to present the following pseudo code.

**T=0**

**For X=0 to 4 step 1**

 $T=T+X$ 

**Next X**

ix) Primary key is a key field used to uniquely identify each record in database table. Write two features of primary key?

x) State True or False of following statements given as P.Q.R and S .Write only the letters and state whether it is True or False...

P. Weather report, Science marks and road map are example for Information.

Q. Timeliness, cost effectiveness and accuracy are considered as features of quality information.

R.' Brown sugar', 'red rice' and 'beautiful flower' are examples of qualitative data.

S. Barcode printer is an example of output device.

(2) The following spreadsheet is created to calculate the total sales, average and maximum sales of the every month within the 2021 1 st quarter of the ABC company. The profit is calculated by reducing the production cost from the total sales. 10% from the profit was allocated for the bonus.

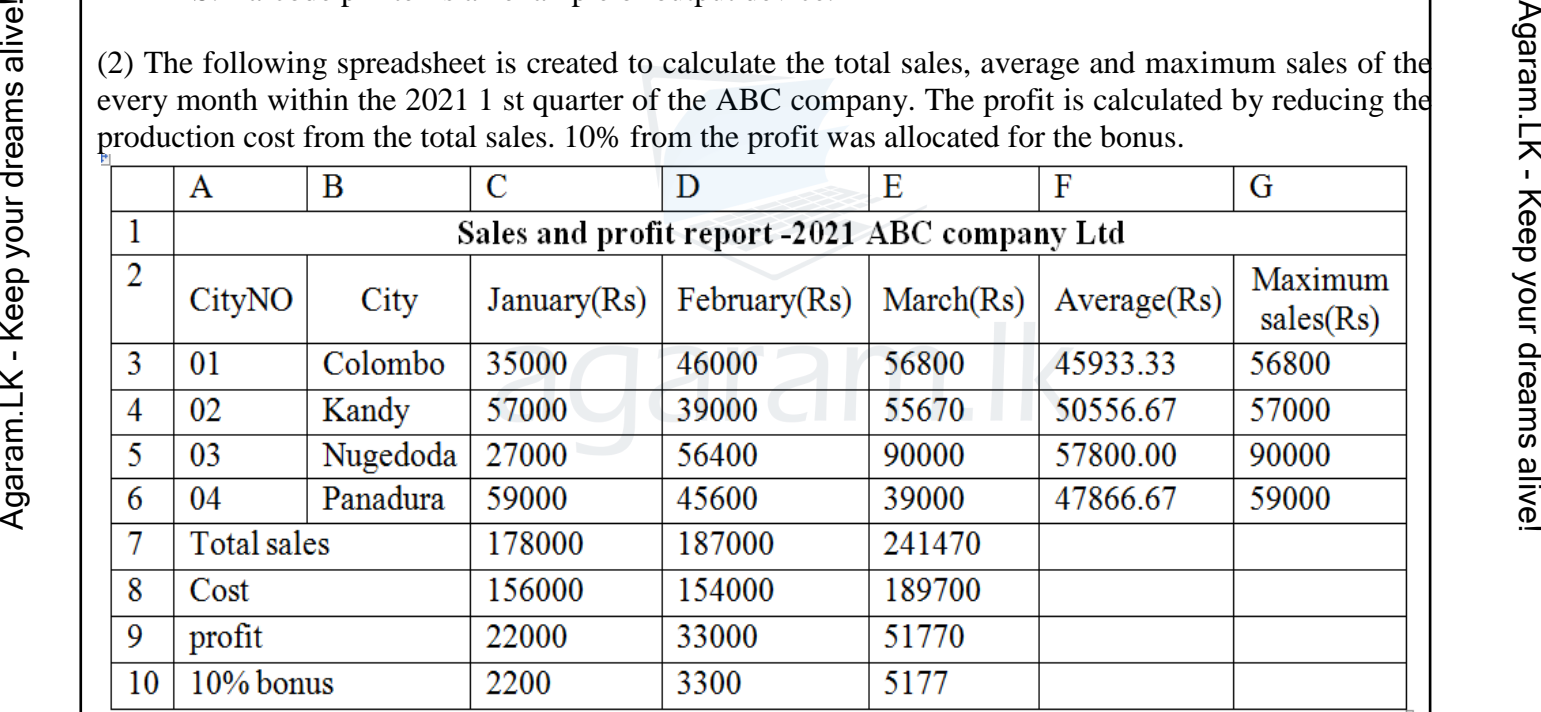

- i. Write down the formula using relevant function that should be written in cell F3 to find the Average of Colombo.
- ii. Write down the formula using relevant function that should be written in cell G3 to find the maximum sales of Colombo.
- iii. Write down the formula without using function that should be written in cell C7 to find the total sales of January.
- iv. Write down the formula that should be written in cell C9 to find the profit of January.
- v. Write down the formula that should be written in cell C10 to find the bonus of January.

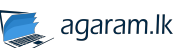

(3) Amal enterprise sales a number of food items supplied by many suppliers. The company maintains  $\dot{\delta}$ database with two tables to store vegetable items and suppliers details in a day. One supplier can supply many vegetables item but one vegetable item can supply only supplier.

## **Item table**

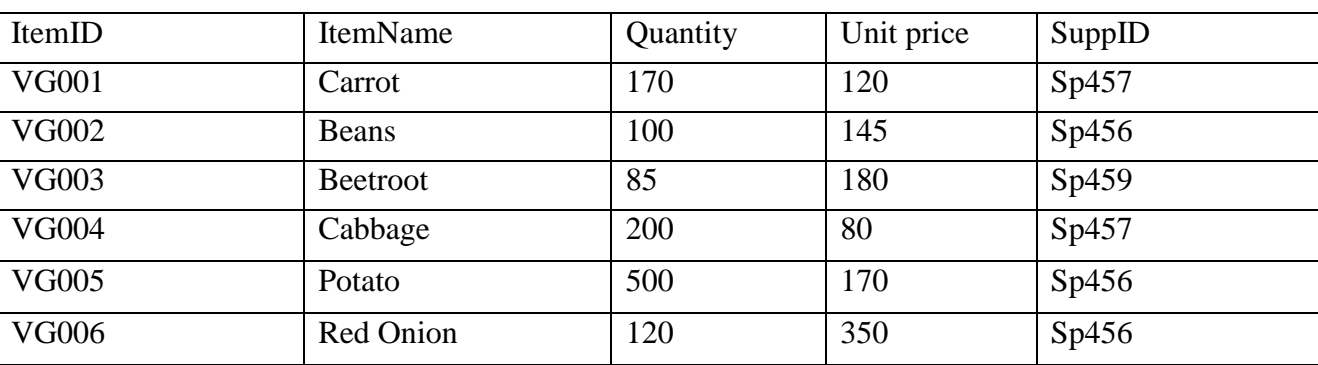

# **Supplier Table**

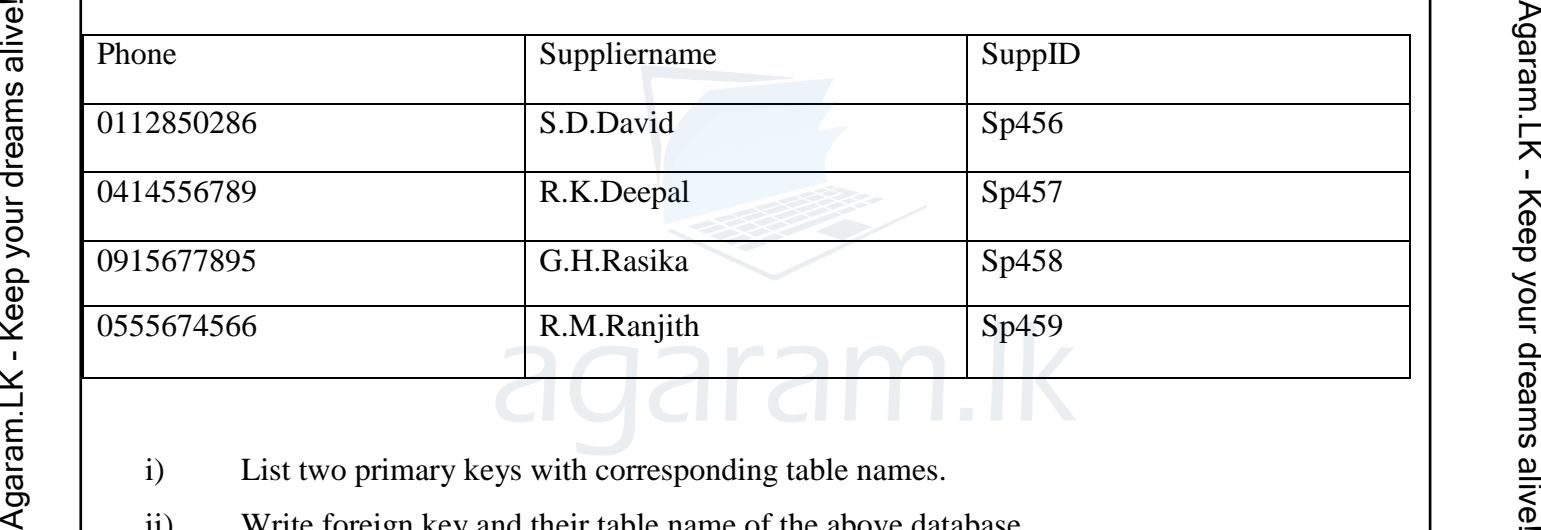

- i) List two primary keys with corresponding table names.
- ii) Write foreign key and their table name of the above database.
- iii) The company decided to add tomato as new vegetable and purchased 100kg of them from the new supplier A.D.Mangala (suppid:Sp460)
	- a. What table needs Updating?

b.Write down the relevant updated record.

- iv) What is the relationship between Item table and supplier table of above database.
- v) What are the relevant data types for the field 'phone'?

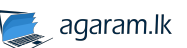

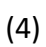

a) Interconnected two or more computers and other devices is considered as a computer network and the largest computer network is known as Internet. The following picture shows how the Nods are connected to internet.

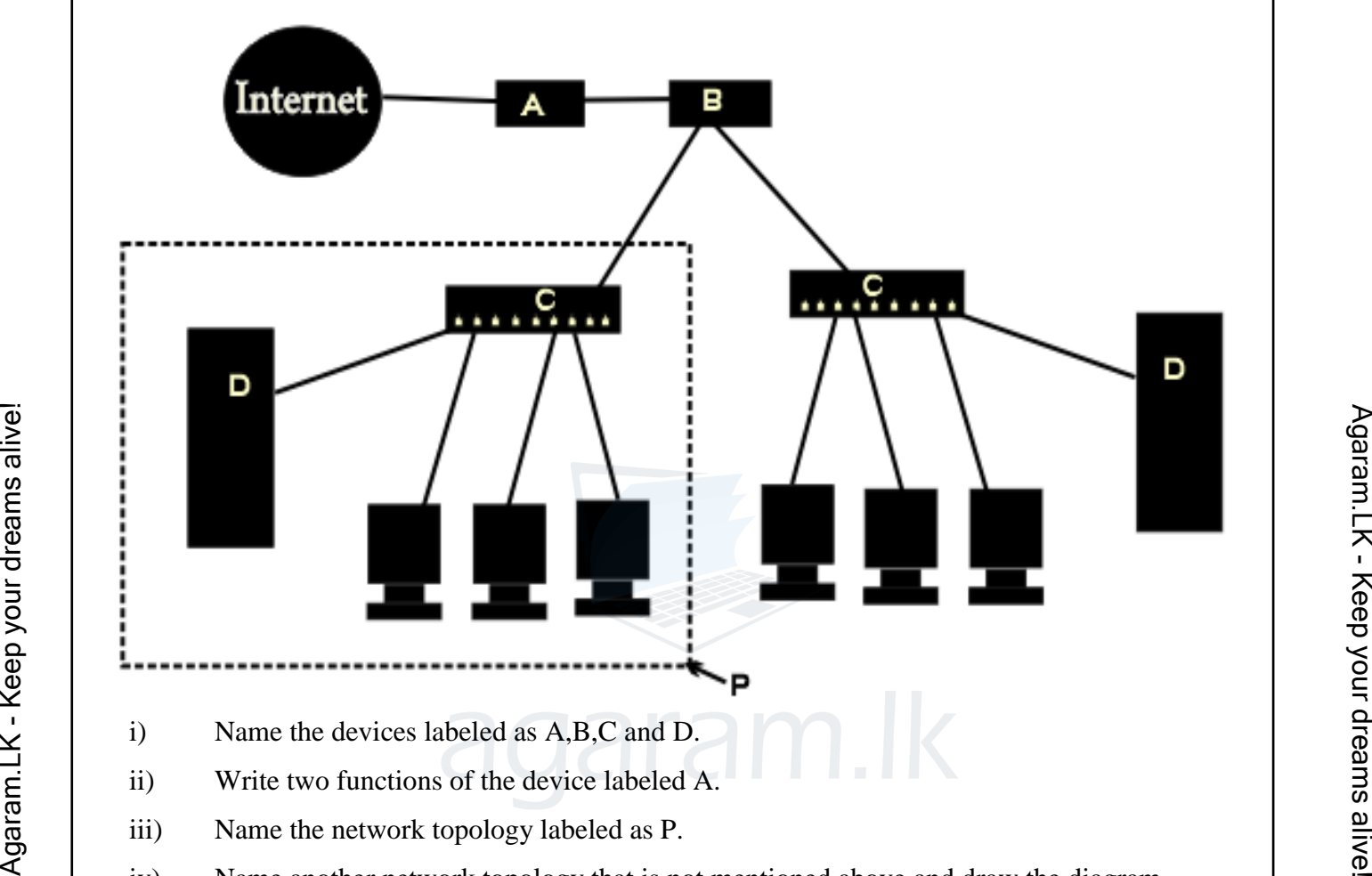

iv) Name another network topology that is not mentioned above and draw the diagram.

b) Central processing Unit is the main component of a computer system.

- i) What are the two main components consist of CPU?
- ii) Single core, Dual core and Quad core are Types of CPUs according to their technology. What is the main difference between Dual core CPU and Quad core CPU?

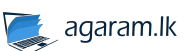

(5) The following flowchart is designed to find the maximum and the minimum values of a number series consider that zero (0) is not included in the series.

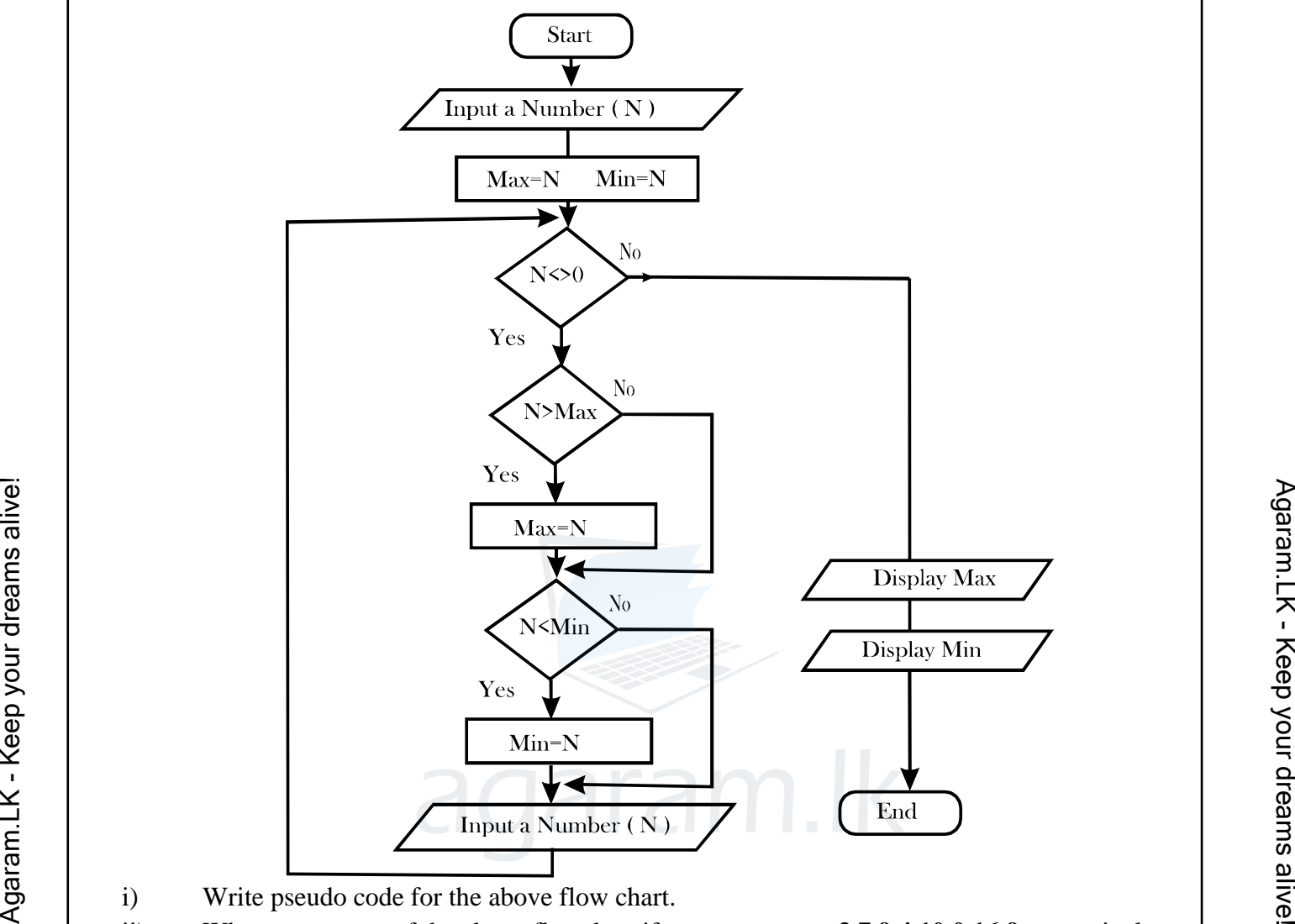

- i) Write pseudo code for the above flow chart.
- ii) What are outputs of the above flowchart if you try to enter **3,7,9,4,10,0,16,9** respectively to the above flow chart?
- iii) Consider the following program segment in pascal.Write the expected output of it.

var **num** : array **[0..4]** of string; **x**: integer; begin num[0]:='Colombo'; num[1]:='Rajagiriya'; num[2]:='Nugegoda'; num[3]:='Ragama'; num[4]:='Dehiwala'; for  $x := 1$  to 4 do

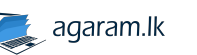

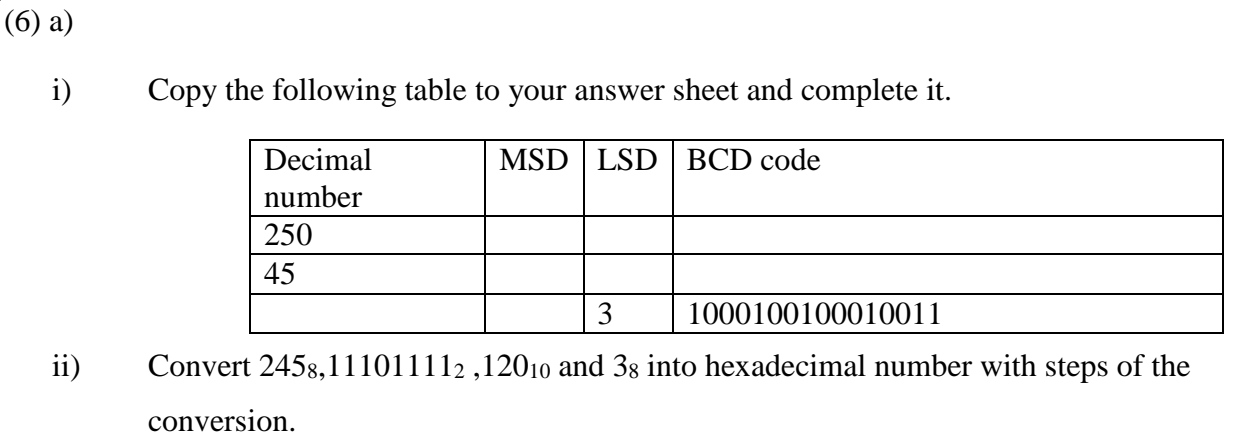

- iii) Prove (A.B.C)=(A.B).C Using a truth table.
- iv) If RGB decimal value of Green colour is 0.255.0.Write the hexadecimal colour code of green colour?

b) We need a good quality presentation in order convey the message clearly to the audience.

- i) Write two examples of presentation software.
- ii) Title slide, title and content, section header, two content, and comparison are some examples of slide layouts of presentation software. Identify the following Layouts.

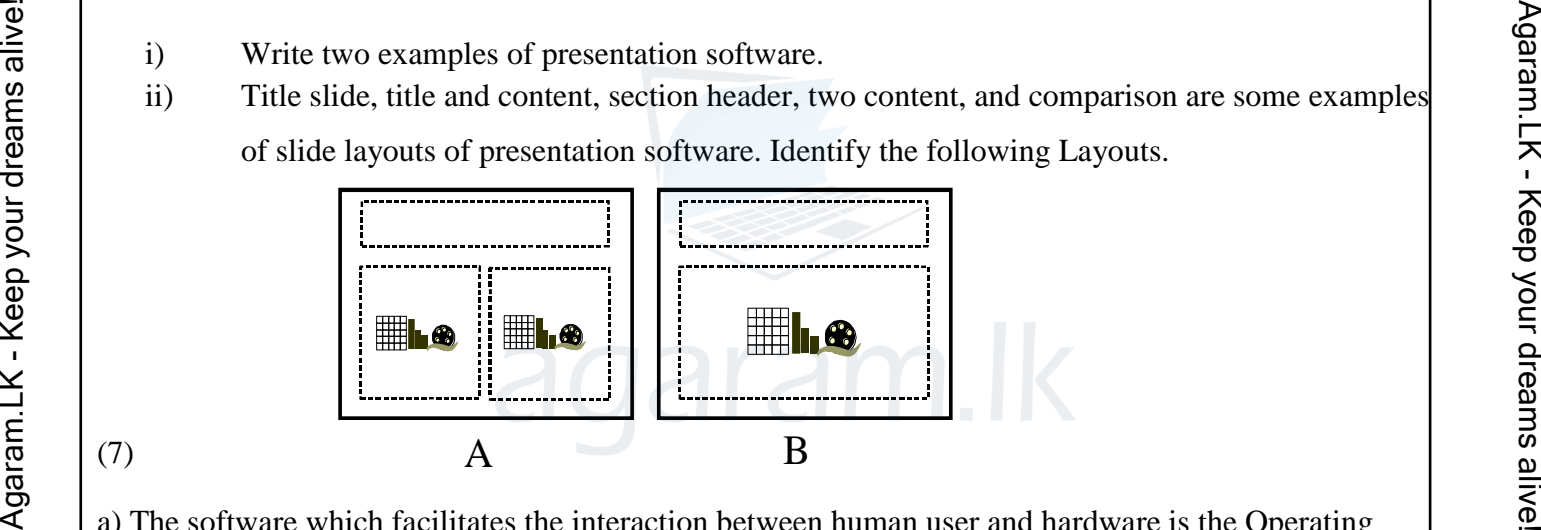

(7)

a) The software which facilitates the interaction between human user and hardware is the Operating system.

- i) What are the main two services performed by Operating system.
- ii) The following diagram represents the interaction between the Computer and the user. Name A ,B,C and D.

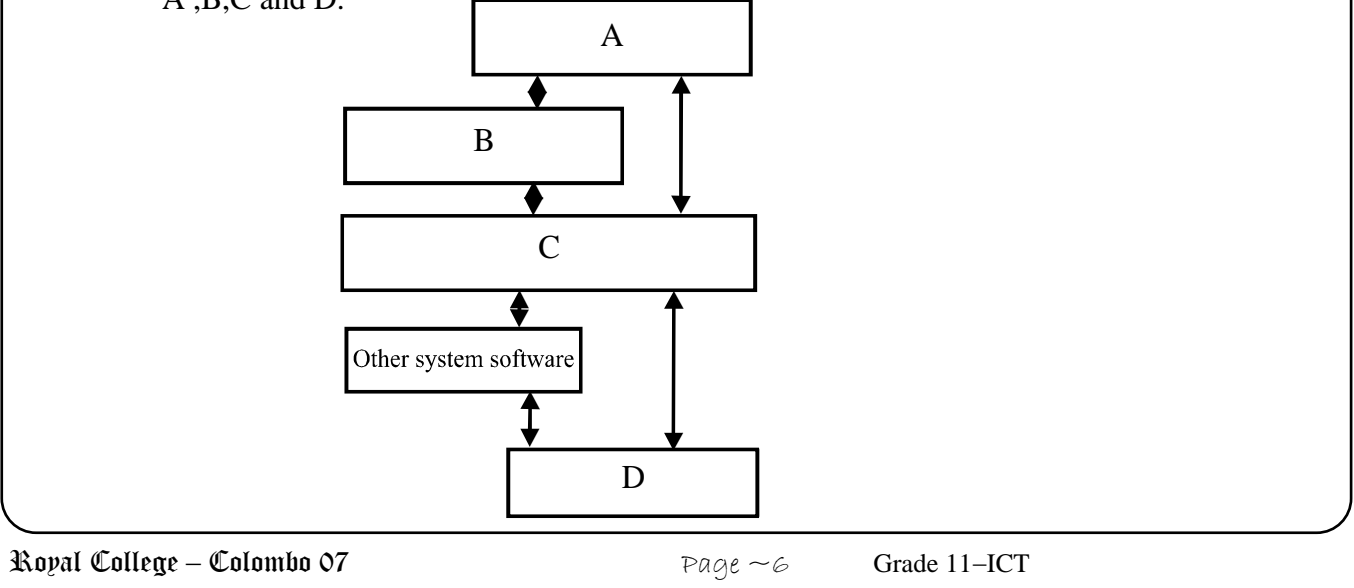

- iii) Write two examples of Graphical user interface operating systems.
- iv) Dividing an individual drive into multiple logical drives is call disk partitioning. Write two reasons for disk partitioning?

b)

- i) What are the facilities available in word processing packages for the following tasks.
	- A. To send one letter to many recipients.
	- B. Uniquely identify each page.
- ii) Identify A and B formatting used in the following table prepared using word processing software.

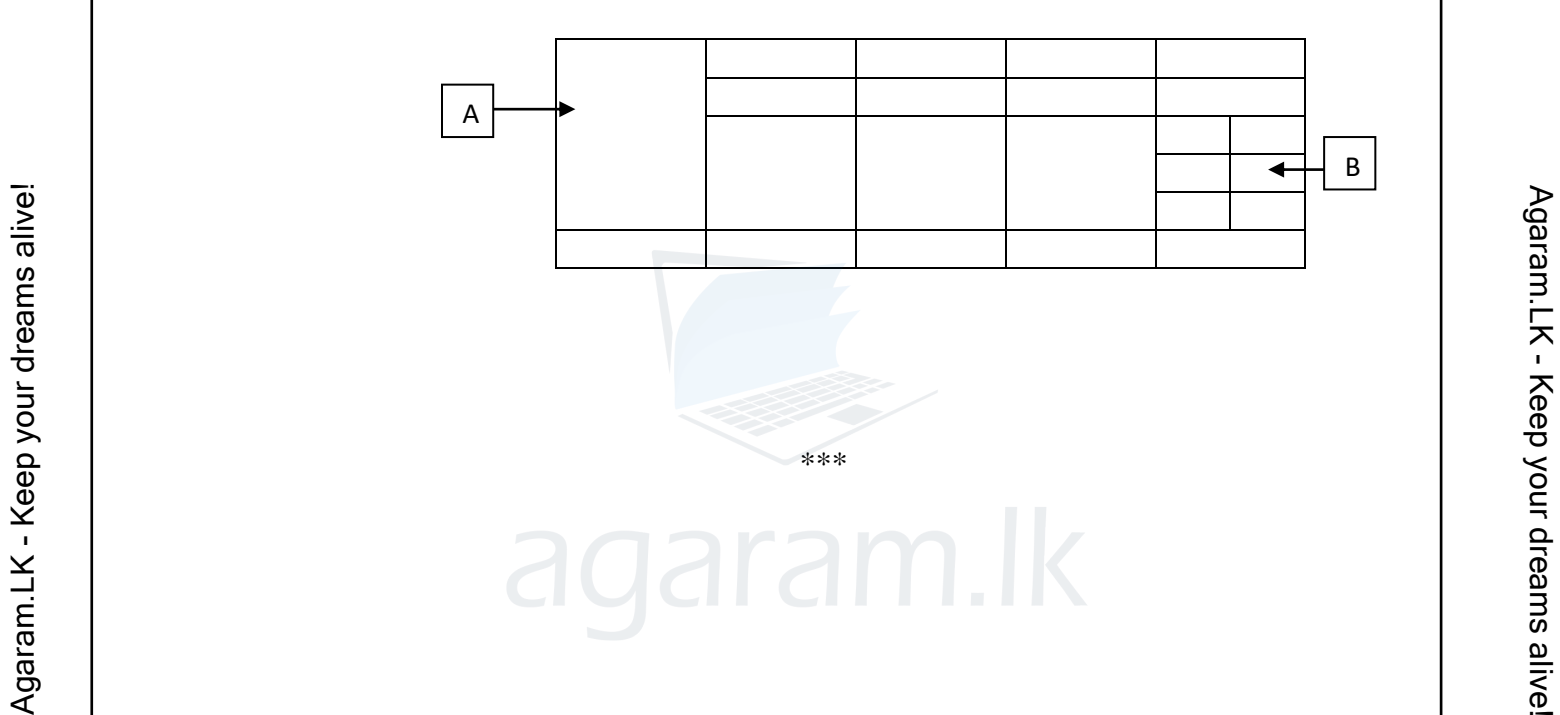

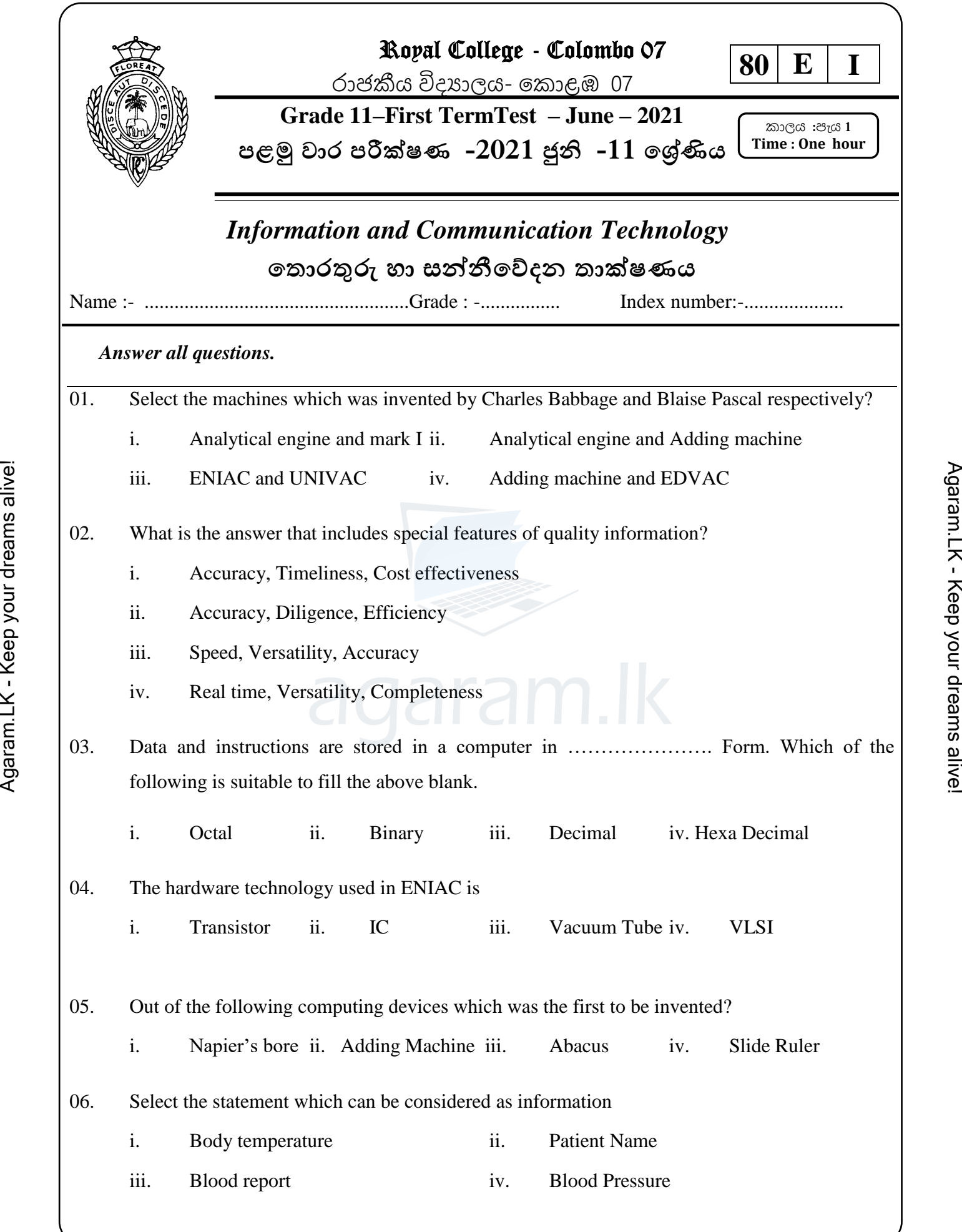

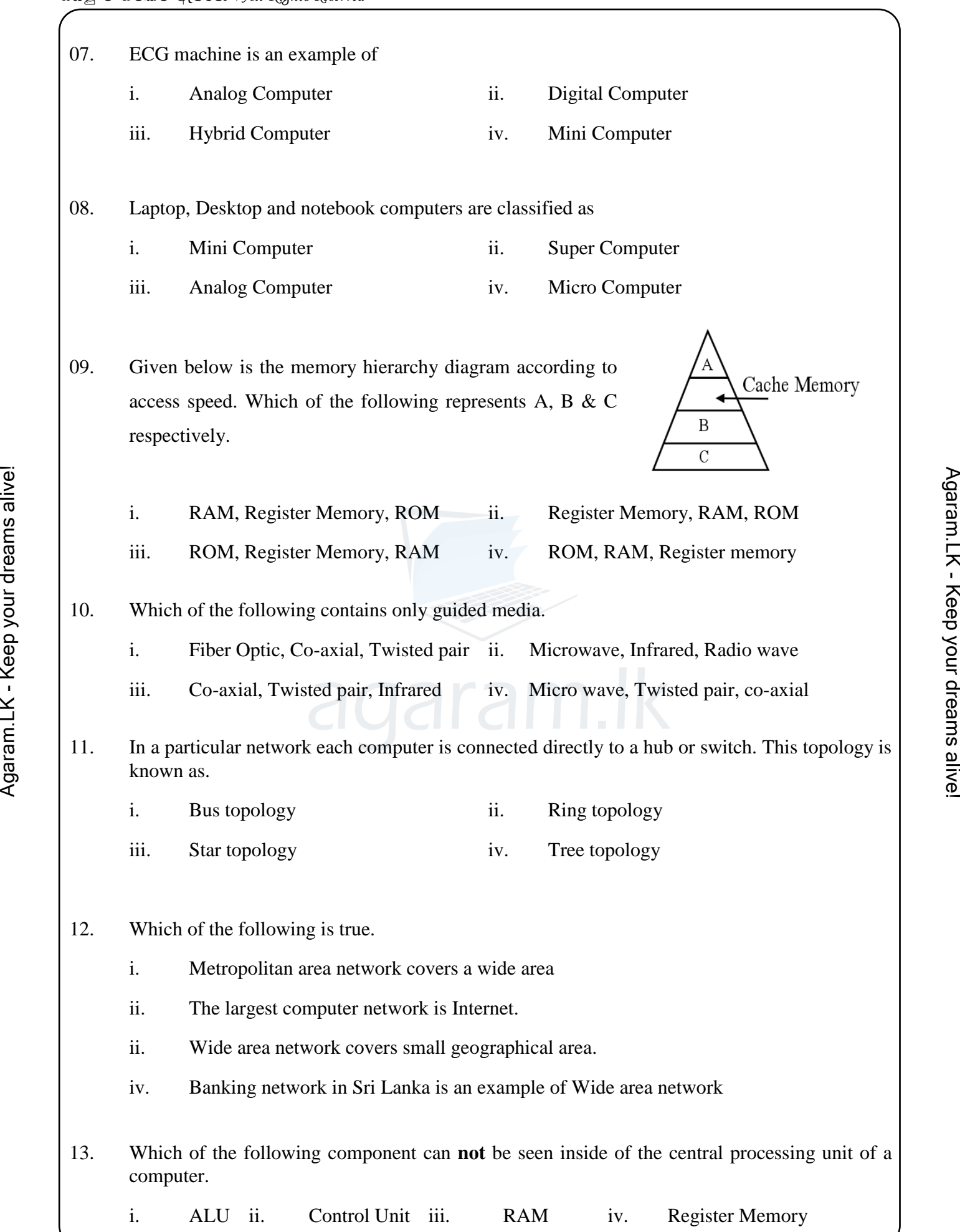

 $\rightarrow$  agaram.lk

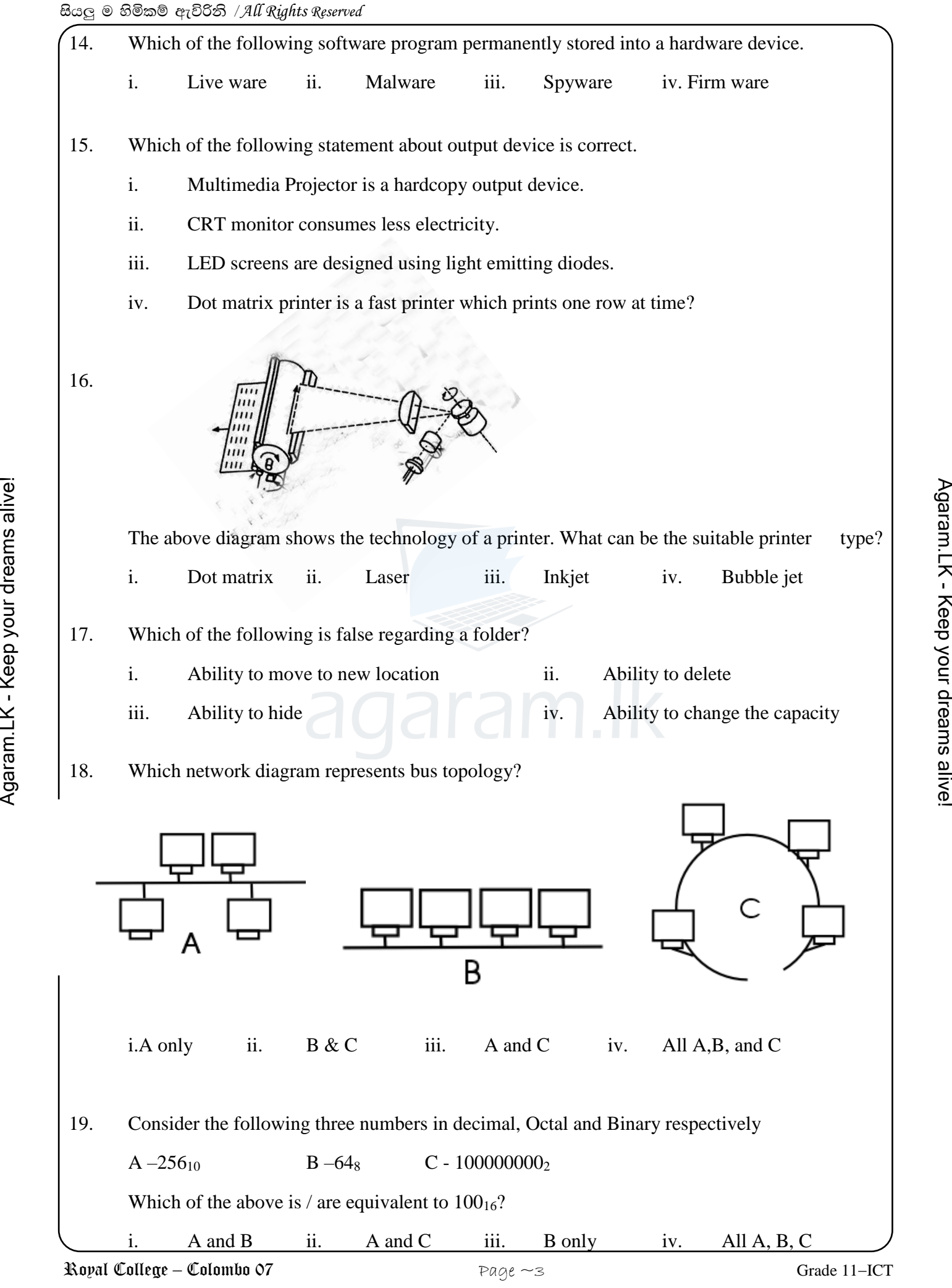

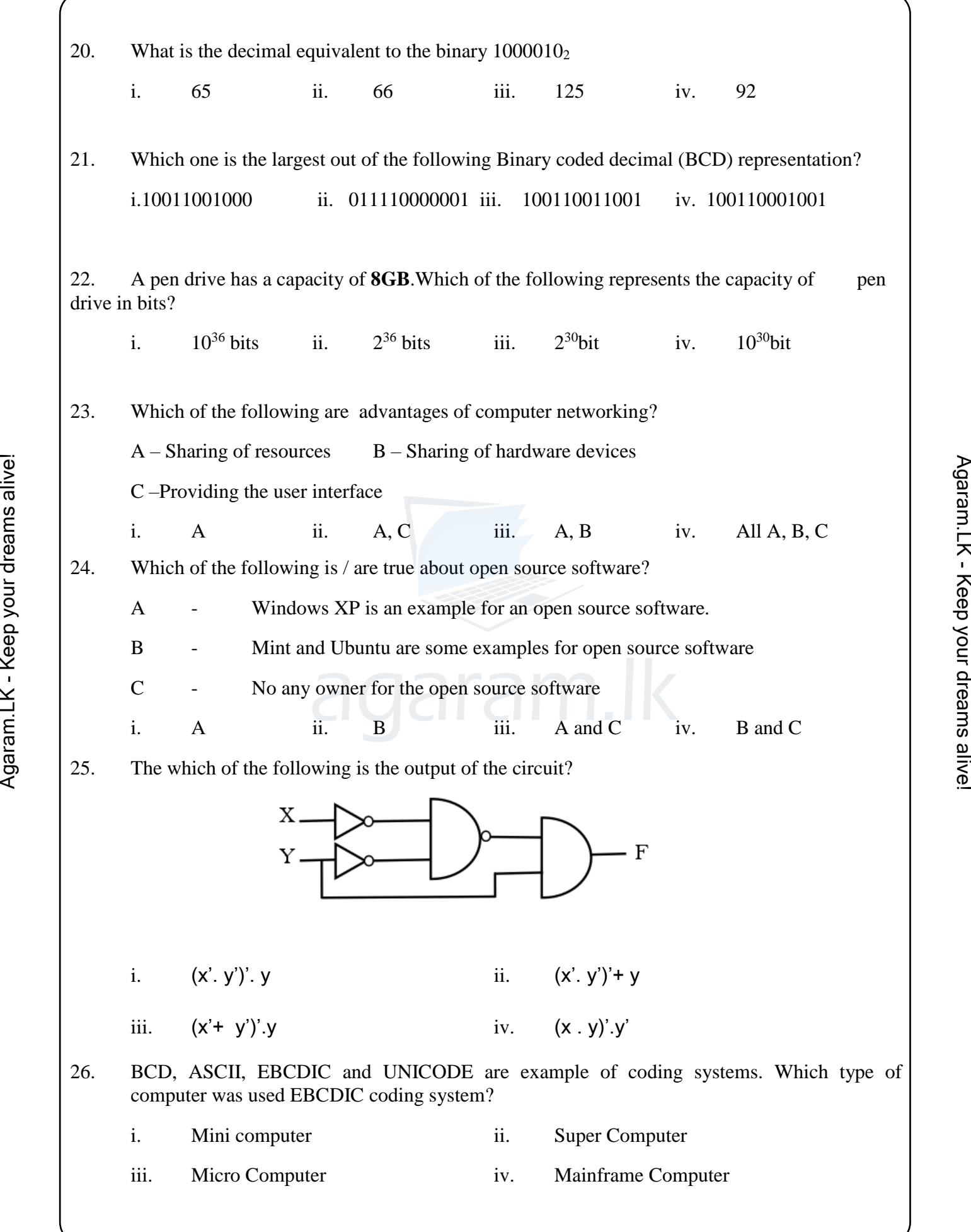

 $\rightarrow$  agaram.lk

27. Which of the following contains the terms referred to the formatting labeled A, B and C respectively.  $\text{CO}_2 + \text{H}_2\text{O} \underset{ }{\not\rightarrow}$  » »  $\text{C}_6\text{H}_{12}\text{O}_6 + \text{O}_2$ i. Super Script, Symbol, Text Box ii. Super Script, Word art, Text Box iii. Subscript, Symbol, Text Box iv. Grow font, Strikethrough, Auto Shape 28. What are the names of the following word processing tools respectively? i. Spelling & grammar, Word Count, Line space. Against the specific set of the space.<br>
Auto Correct, Find & Replace, Justify.<br>
ii. Save, Change case, Copy.<br>
iii. Spelling & Grammar, Word count, Line Space.<br>
29. The purpose of using Keyboard shortcuts Ctrl + F and Ctrl ii. Auto Correct, Find & Replace, Justify. ii. Save, Change case, Copy. iii. Spelling & Grammar, Word count, Line Space. 29. The purpose of using Keyboard shortcuts  $Ctrl + F$  and  $Ctrl + H$  for a selected text in a word processing documents is i. Cut and Paste in the indicate in the Find and Hide iii. Format ad Hide iv. Find and replace Consider the following database table to answer questions 30 to the table shows data about items available for sale at a bookshop. Item Name Item Id Unit Price Quantity Sup Id CR Book  $\begin{array}{|c|c|c|c|c|c|} \hline \text{O} & \text{O} & \text{O} & \text{O} & \text{O} \end{array}$  0001  $\begin{array}{|c|c|c|c|c|c|c|} \hline \text{O} & \text{O} & \text{O} & \text{O} & \text{O} \end{array}$ Marker pen  $\begin{array}{|c|c|c|c|c|} \hline 0002 & 100 & 500 \end{array}$  5001 Pencil  $\begin{array}{|c|c|c|c|c|c|} \hline 0003 & 20 & 300 & 5002 \ \hline \end{array}$ 30. How many records are there in the table. i. 05 ii. 03 iii. 15 iv. 04 31. Which of the following field can be used as the primary key? i. Sup\_ID ii. Item Name iii. Unit Price iv. Item ID 32. Sup\_Id in the above table is i. Primary Key ii. Alternate Key iii. Foreign Key iv. Candidate Key Royal College – Colombo 07  $Page \sim 5$  Grade 11–ICT

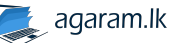

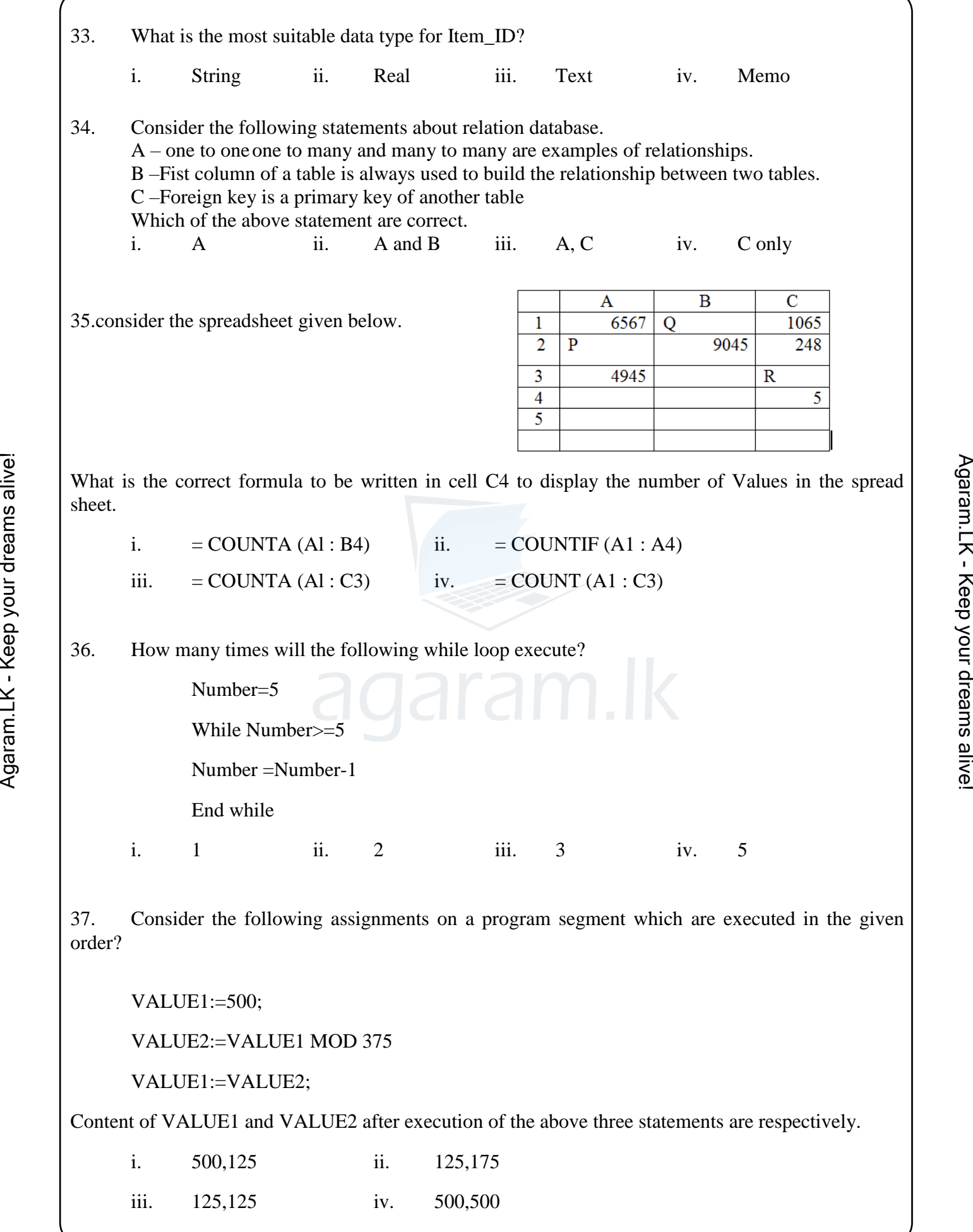

 $\frac{1}{2}$  agaram.lk

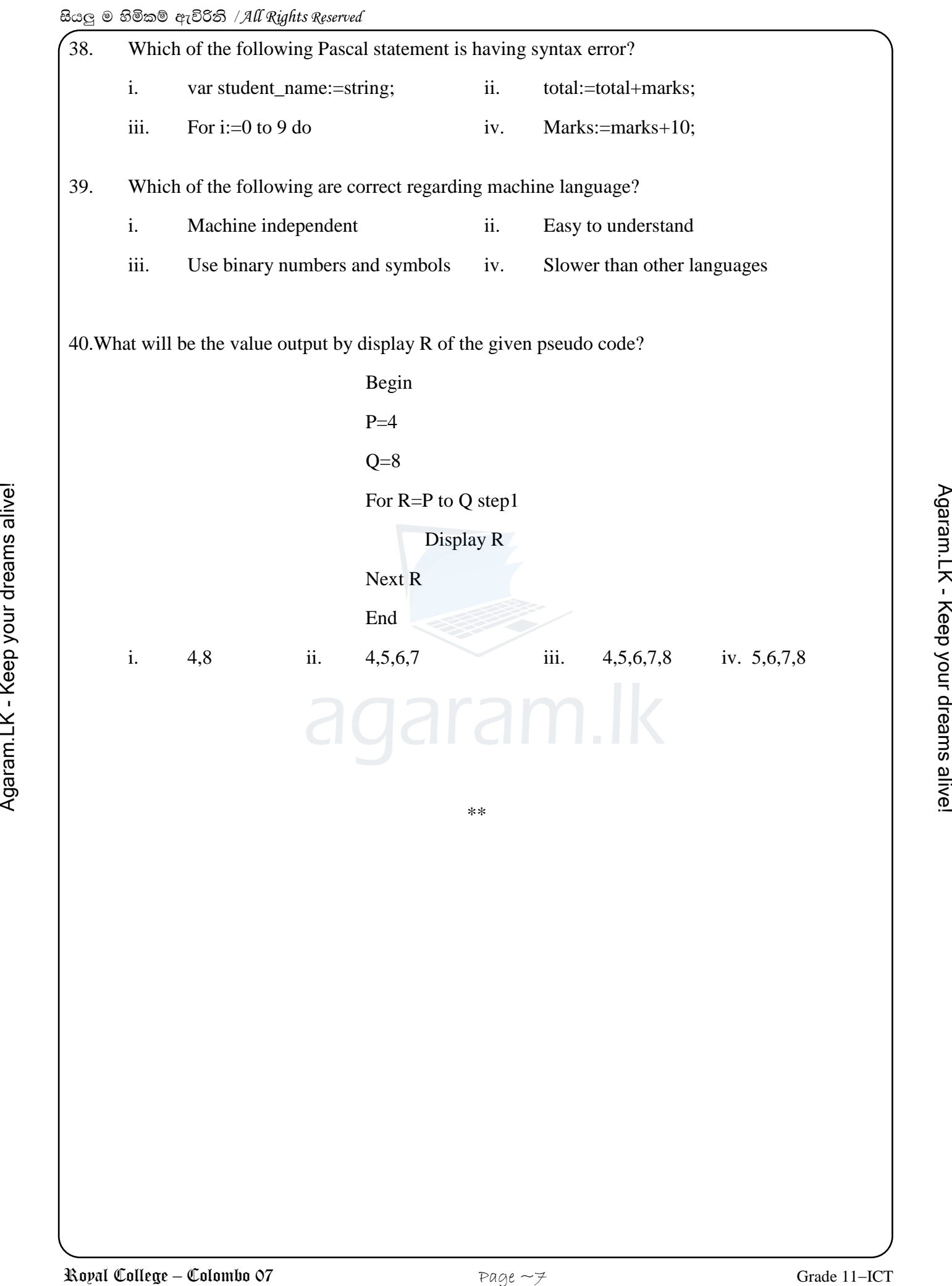